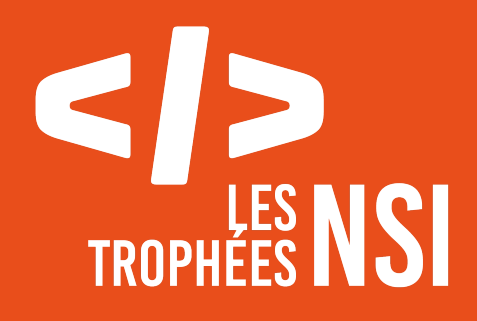

# Édition 2024

**DOSSIER DE CANDIDATURE PRÉSENTATION DU PROJET**

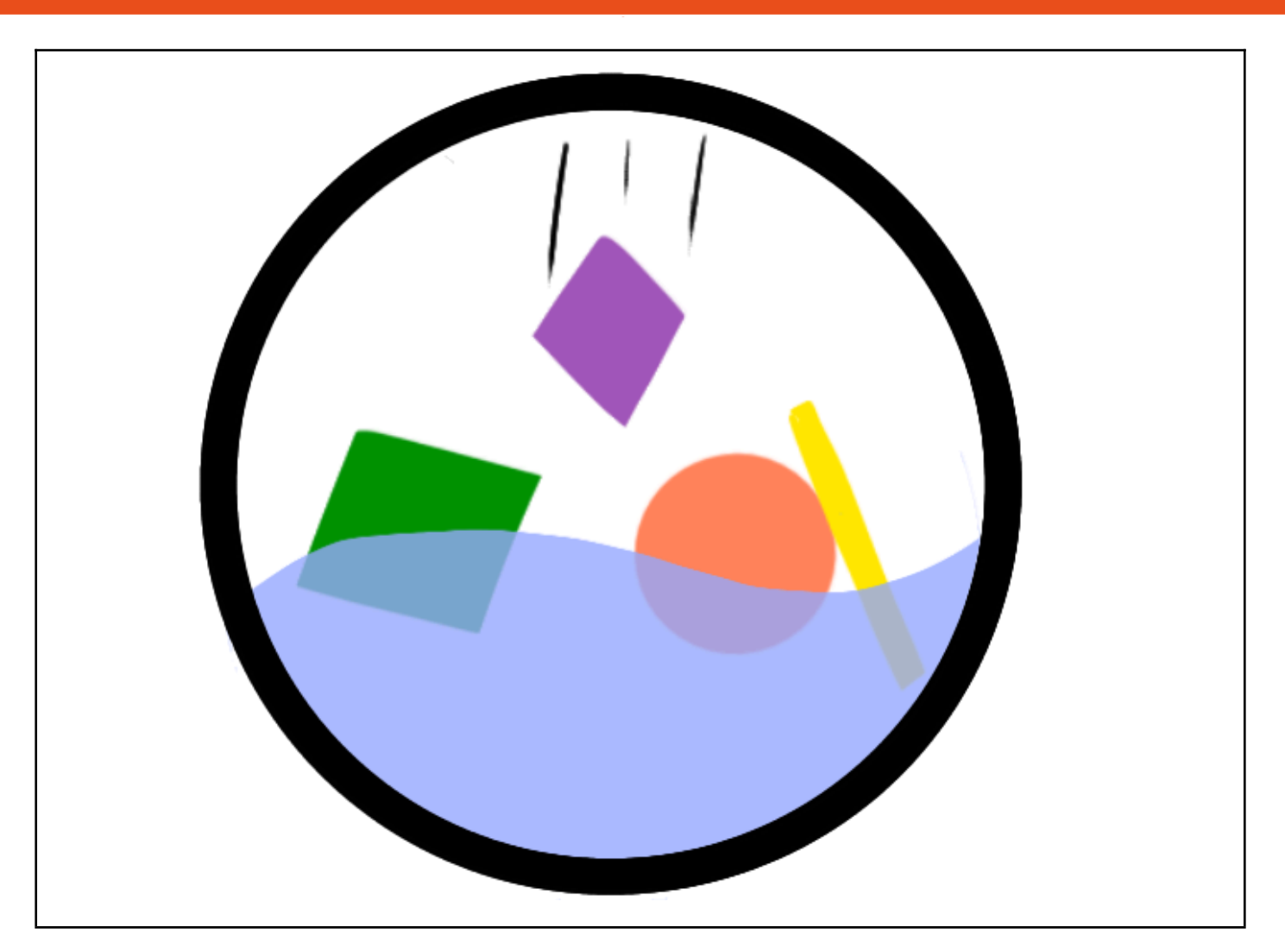

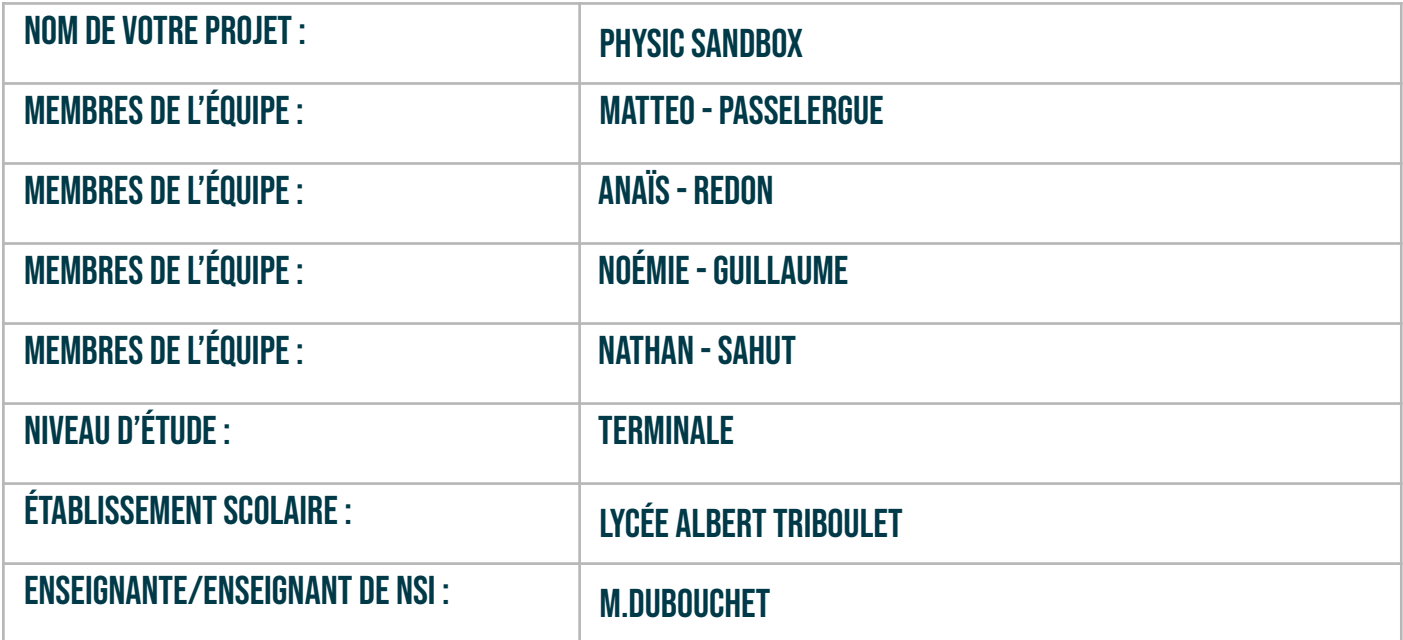

# **> PRÉSENTATION GÉNÉRALE** :

*Pouvez-vous présenter en quelques mots votre projet ? Comment est né ce projet ? Quelle était la problématique de départ ? Quels sont les objectifs ? À quels besoins répondez-vous ?*

Qu'est ce que PHYSIC SANBOX ? Nous avons décidé de faire un "bac à sable": un environnement qui reprend les règles fondamentales de la physique. L'utilisateur peut manipuler différents objets tels que des triangles, des ronds (etc…) et cela dans différents milieux ( océans, terre, espace,..).

Comment est né PHYSIC SANDBOX? Nous ne voulions pas créer un jeu "ordinaire", donc nous nous sommes inspirés des jeux éducatifs auxquels nous jouions étant plus jeune. Nous voulions faire quelque chose d'interactif, amusant à utiliser et bien sûr éducatif. L'idée de faire un bac à sable nous avait traversé l'esprit, et c'est quand un camarade a fait tomber sa trousse que l'idée de faire un bac à sable avec la physique est venue!

Les objectifs : Comme dit précédemment, notre objectif était d'avoir un projet éducatif. De plus, nous voulions que le projet intéresse les plus jeunes comme les plus vieux. Enfin, nous avons essayé de recréer plusieurs environnements afin d'expérimenter de nouvelles gravités auxquelles nous n'avons pas accès.

#### **> ORGANISATION DU TRAVAIL :**

*Pouvez-vous présenter chaque membre de l'équipe et préciser son rôle dans ce projet ? Comment avez-vous réparti les tâches et pourquoi ?* Combien de temps avez-vous passé sur le proiet ? Avez-vous travaillé en dehors de l'établissement scolaire ? *Quels sont les outils et/ou les logiciels utilisés pour la communication et le partage du code ?* **Vous veillerez au bon équilibre des différentes tâches dans le groupe. Chaque membre de l'équipe doit impérativement réaliser un aspect technique du projet (hors design, gestion de projet).**

Notre équipe se compose de 4 membres. Chacun a un rôle spécifique dans le projet Physic Sandbox . Pour optimiser notre temps, nous avons attribué les différentes tâches à chaque élève en fonction des domaines où ils sont le plus à l'aise.

Matteo PASSELERGUE a été notre codeur attitré ! Ayant une bonne maîtrise du codage et un intérêt certain aux tâchex complexex, il s'est grandement investi dans le code du projet. De plus, Matteo a réussi à aider ses camarades pour leurs parties de code.

Anaïs REDON a été l'illustratrice principale du projet (aidée par Noémie). Ayant une bonne connaissance en art, elle s'est occupée des environnements ainsi que des

textures des objets. De plus, elle s'est occupée du pdf que vous lisez ainsi que certaines parties du code et de la vidéo.

Noémie GUILLAUME quant à elle, a aussi été chargée des textures, où elle a appliqué ses talents graphiques. Elle s'est également occupée des tâches fastidieuses telles que le compte rendu ou encore les autorisations. Enfin elle s'est occupée du codage (comme les classes des différents objets) et du pas à pas du tutoriel.

Nathan SAHUT a été le bras droit de Matteo. Il a aidé pour le code en s'occupant des classes des objets. De même, le projet n'aurait pas vu le jour sans lui, car c'est lui qui a eu l'idée et c'est lui qui nous a fait nous intéresser à Physic Sandbox.

Pour réaliser ce projet nous avons mis tout le nécessaire pour le faire le plus complet. Nous ne comptions pas le temps passer en dehors des cours pour le réaliser. Grâce au groupe que nous avons fait sur Whatsapp et les google docs nous avons pu réaliser ce projet qui de plus nous a rapprocher.

#### **LES ÉTAPES DU PROJET :**

*Présenter les différentes étapes du projet (de l'idée jusqu'à la finalisation du projet)*

La première étape a été la conceptualisation du projet. Nous avons passé une à deux séances pour poser tout ce qu'on avait à faire, réfléchir à l'évolution, aux graphismes ainsi qu'à la répartition des tâches.

Ensuite, une étape importante a été de comprendre le fonctionnement des bibliothèques pygame et pymunk.

Puis, nous nous sommes attaqués à la conception de l'interface graphique, ce qui nous a permis de prévoir toutes les améliorations que nous avons mises par la suite.

Enfin nous avons créé les formes, mis en place les améliorations tels que la sauvegarde (etc… ) en commençant par le monde laboratoire puis nous avons repris certains passages du code pour les implémenter dans le code des autres mondes.

En parallèle, nous avons documenté au fur et à mesure nos avancées, sur un Google Docs avec toutes nos sources. Nous avons fait la vidéo et nous avons essayé de "personnaliser" le plus possible notre jeu pour qu'il soit le plus ressemblant à notre équipe.

## **> FONCTIONNEMENT ET OPÉRATIONNALITÉ :**

Pouvez-vous présenter l'état d'avancement du projet au moment du dépôt ? (ce qui est terminé, en cours de *réalisation, reste à faire)* Quelles approches avez-vous mis en œuvre pour vérifier l'absence de bugs et garantir une facilité d'utilisation de *votre projet ? Quelles sont les difficultés rencontrées et les solutions apportées ?*

# Terminé:

Notre projet rendu comporte plusieurs améliorations terminées, voici la liste de ceux-ci:

- L'interface graphique
- 4 mondes (le laboratoire, l'aquarium, mars et le mode a l'envers)
- Les objets avec lesquels on interagit (un total de 21, 5 par monde sauf pour le premier où il y en a 6)
- Un menu (avec plusieurs possibilités: "commencer", "tutoriel" et "changer de sauvegarde"
- La possibilité de mettre en pause ou play les mondes (si il est en pause les objets ne seront plus en mouvement)
- Pouvoir réinitialiser le monde
- Sauvegarder un monde
- Un tutoriel pour expliquer le fonctionnement de Physic Sandbox
- Changer les propriétés d'une forme
- Lier deux formes par un fil
- Mode scientifique (affichage des forces)

Nous n'avons pas commencé de nouvelles améliorations pour ne pas manquer de temps et pouvoir finir toutes celles citées plus tôt.

Notre approche pour vérifier l'absence de bug était de tester toutes les possibilités que nous avons imaginées. De plus, nous avons prêté notre jeu à des connaissances pour qu'ils puissent tester tout ce qu'ils voulaient et de nous prévenir s'il y avait un bug. Ainsi nous avons eu aussi un retour sur l'utilisation du projet.

Comme tout projet nous avons eu quelques difficultés. La première a été d'essayer de trouver des heures sans cours communes pour pouvoir avancer le projet ensemble, ce qui n'a pas pu être fait, heureusement que nous avons pu communiquer pendant le temps qui nous a été donné. De plus, un de nos équipiers n'a pas pu aider pendant une petite période mais nous avons fait notre possible pour avancer tout en l'informant des avancés.

Sur un plan technique maintenant, nous avons eu des soucis d'interface où des objets passés la limite que nous avions posée. Nous avons eu un problème avec les objets qui buguaient quand ils rentraient en collision. Nous avons cependant réussi à résoudre le problème. Une autre perte de temps a été le fait que nous ne pouvions pas lancer le programme en dehors des salles de cours, car nos ordinateurs portables n'avaient pas les bibliothèques adéquates (nous utilisions Spider à ce moment-là). Nous avons passé plusieurs heures a essayé de résoudre le problème et nous avons finalement changé d'éditeur de code pour pouvoir lancer le jeu.

### **> OUVERTURE :**

Quelles sont les nouvelles fonctionnalités à moyen terme ? Avez-vous des idées d'amélioration de votre projet ? Pourriez-vous apporter une analyse critique de votre projet ? Si c'était à refaire, que changeriez-vous dans votre *organisation, les fonctionnalités du projet et les choix techniques ? Quelles compétences/appétences/connaissances avez-vous développé grâce à ce concours ? En quoi votre projet favorise-t-il l'inclusion ?*

Nous avons pensé à plusieurs nouvelles fonctionnalités à implémenter mais par manque de temps nous n'avons pas pu le faire, mais voici une liste de ce qui aurait pu être réalisé:

- Approfondir les informations scientifiques afin d'aller plus loin
- Nous avons remarqué que la réaction des objets n'était pas parfaite, donc il serait intéressant d'améliorer ce point
- Changer le langage sur les bases de données ( nous avons utilisé le SQL pour ne pas sortir du programme)
- Pouvoir aimanter deux formes (pour qu'elles se rapprochent ou s'éloignent)
- Possibilité de pouvoir créer son propre monde avec sa propre gravité
- Pouvoir créer sa propre figure
- Avoir plus de détails dans le mode scientifique

Pour nous, nous avons réussi à nous organiser afin de faire tout ce que nous souhaitions, donc sur ce point nous ne changerons rien. Les choses qui auraient pu être modifiées auraient été les conditions dans lesquelles nous avons travaillé, mais cela reste contre notre gré.

Le projet nous a apporté plusieurs compétences telles que la programmation en général, avec des bibliothèques jamais utilisées auparavant. Apprendre à documenter un projet a été essentiel au projet ce qui nous a permis de bien avancer. Mais pour nous la meilleure des compétences amenées est celle de la communication qui a été essentielle pour pouvoir avancer.

Nous n'avons pas travaillé sur l'inclusion car pour nous il était évident que tout le monde puisse lancer notre programme.

Ce document est l'un des livrables à fournir obligatoirement lors du dépôt de votre projet : 4 pages maximum. Le non-respect du modèle fourni peut impacter la notation.

La documentation technique complète est à intégrer dans le dossier technique, dans un répertoire nommé doc.

Pour accéder à la liste complète des éléments à fournir, consultez la page **[Comment](https://trophees-nsi.fr/participation) [participer](https://trophees-nsi.fr/participation) ?**.

Vous avez des questions sur le concours ? Vous souhaitez des informations complémentaires pour déposer un projet ?

Contactez-nous à **[info@trophees-nsi.fr](mailto:info@trophees-nsi.fr)** ou consulter la page **Foire aux [questions](https://trophees-nsi.fr/FAq)**.